## Wir bringen's! Bitte bleiben sie für uns daheim. Sicher in unserem Online-Shop oder per App bestellen.

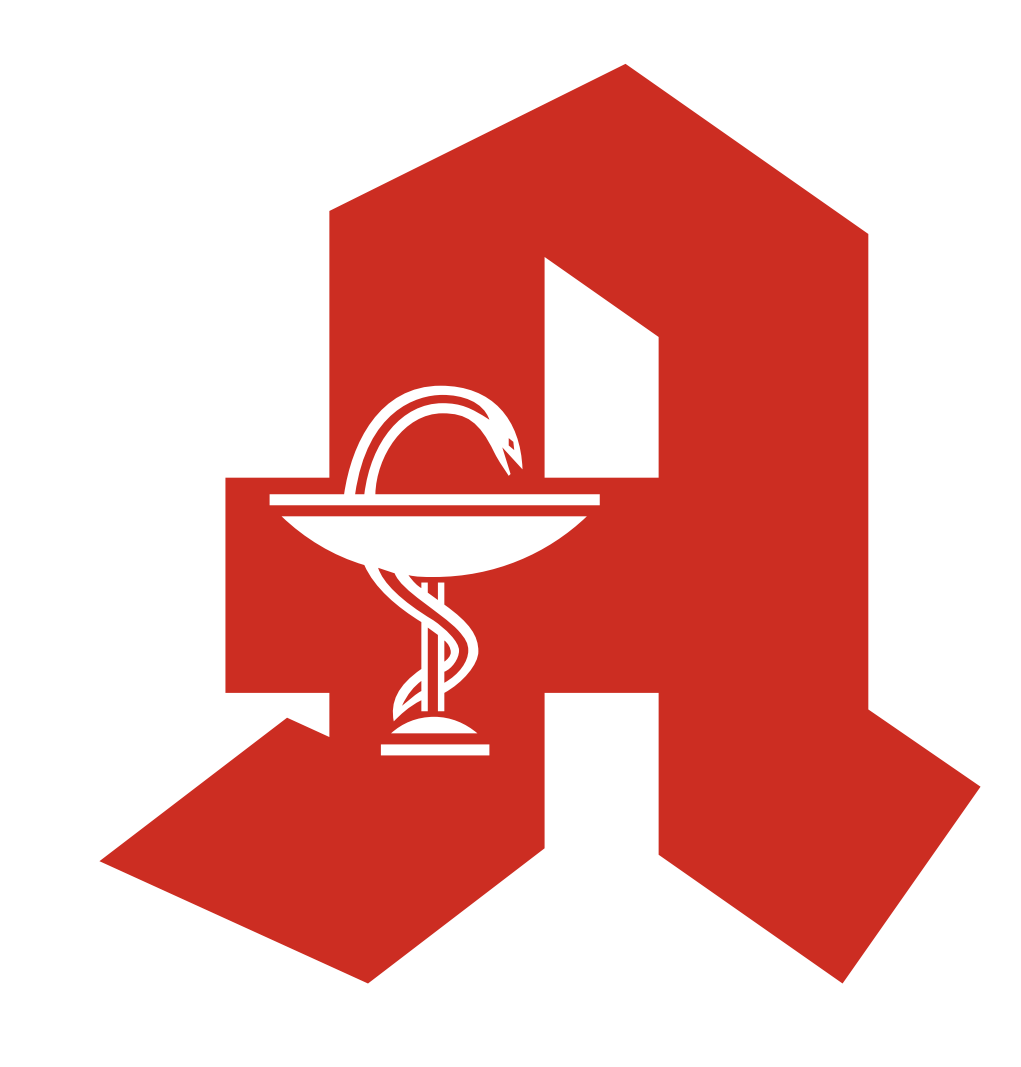

## #wirbringens

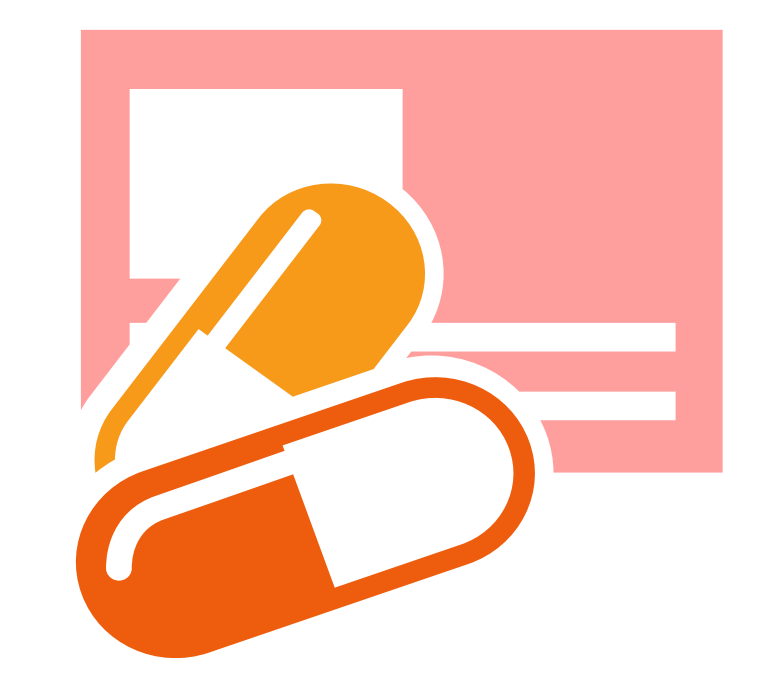

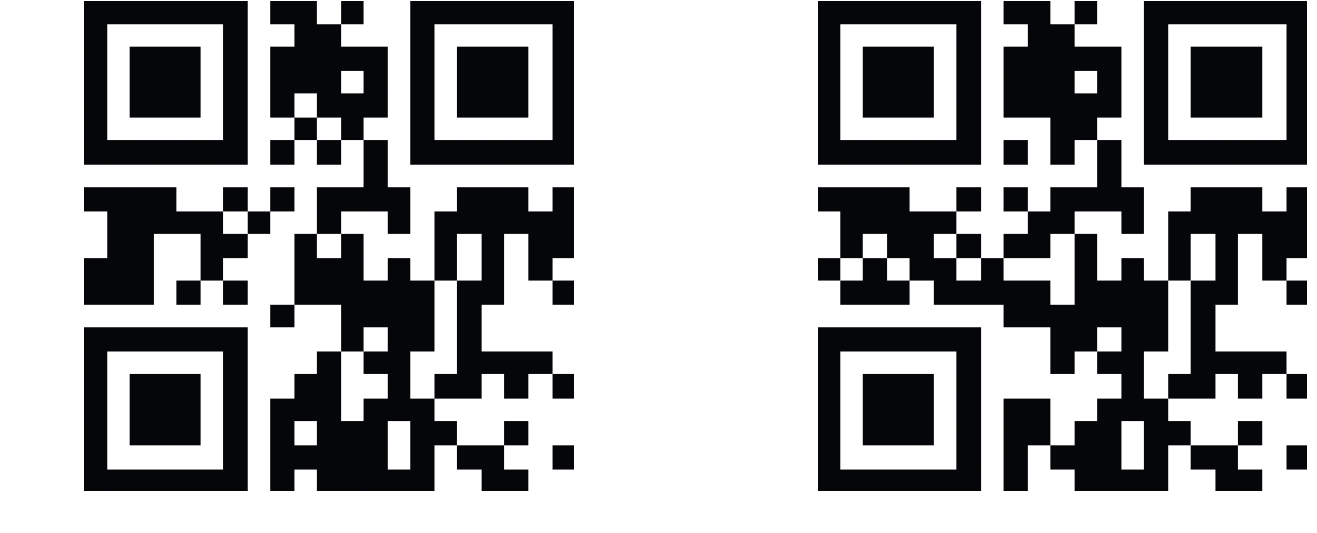

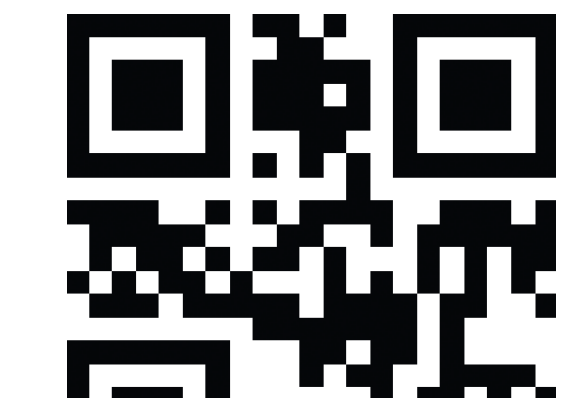

## **App Downloaden** und Bestellen.

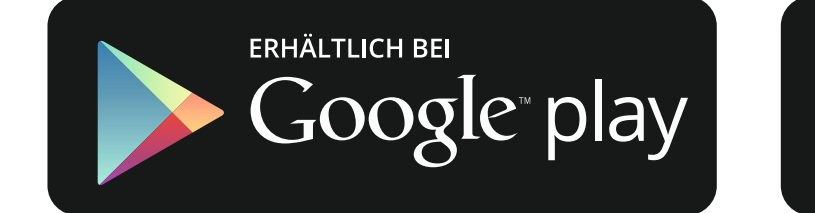

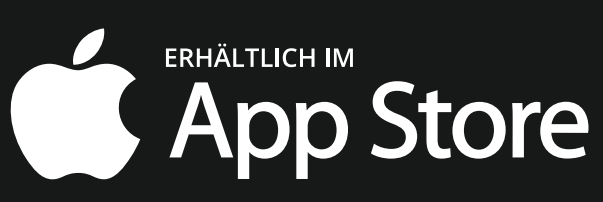

## Hier bitte Webadresse eintragen.